## Proteção ao alcance do usuário comum Modelo OSI

**Firewall** para<br>Leigos

Os Firewalls, dispositivos que controlam o tráfego e bloqueiam acessos indesejados, estão se tornando cada vez mais sofisticados. Entretanto as ferramentas de criação e configuração de firewalls estão ficando cada vez mais simples e acessíveis ao usuário não técnico. **POR JOE CASAD E ACHIM LEITNER** 

eu computador permite que você tenha uma visão do mundo, mas ninguém quer ter o mundo olhando seu computador. Os invasores estão ficando cada vez mais ousados e tecnicamente mais "afiados". Não é mais aceitável esperar que tais delingüentes simplesmente não notem sua estação de trabalho "dando sopa". Se você está conectado à Internet, é melhor colocarse atrás de algum tipo de firewall.

Os firewalls são oferecidos em vários tamanhos, formatos, preços e tecnologias. Um fenômeno curioso vem ocorrendo: o que antes era um simples filtro hoje é um conjunto completo de produtos de segurança. Tradicionalmente, um firewall é um tipo de roteador que fica na camada 3 do modelo de referência OSI. A camada 3 é, justamente, onde residem os protocolos de rede, mais precisamente o protocolo IP. O roteador lê os enderecos IP e toma decisões quanto ao destino do datagrama- ou seja, em que direção deve roteá-lo. Um firewall também inspeciona a camada 4 (ou seja, os protocolos de transporte TCP e UDP) para identificar os serviços relevantes e interpretar os avisos presentes nas flags.

Produtos modernos de firewall podem operar em outras camadas da pilha de protocolos (figura 1). Esse enfoque mul-

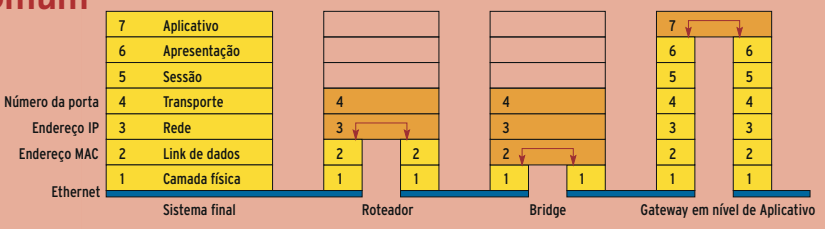

Figura 1: Os firewalls modernos podem operar como pontes ou bridges (à esquerda), roteadores (ao centro) ou gateways de aplicação (à direita).

ticamada pode ser estendido para baixo até a camada 2 - situação em que temos o famoso bridgewall. Da mesma forma como uma bridge (ou um switch) controla o tráfego baseado nos enderecos MAC (camada 2), um bridgewall inspeciona os pacotes desde a camada 2 até a camada 4. O bridgewall é um filtro de pacotes tão flexível quanto um switch.

Um gateway de aplicação oferece um nível adicional de seguranca em uma camada superior. Ele age na conexão TCP como um intermediário entre o cliente e o servidor – é o conhecido proxy. Isso permite que o firewall inspecione diretamente os protocolos da camada de aplicação e detecte pacotes ilegais que quebrem as regras estabelecidas pelo administrador de segurança.

Obviamente, os firewalls mais exóticos são produtos dedicados, baseados em hardware e destinados a redes gigantescas e configurações complexas. Estamos mais interessados no que se pode fazer com hardware comum, uma distribuição Linux e alguns programas fáceis de encontrar. Este mês, trazemos uma seleção de ferramentas para construção de firewalls, além de utilitários poderosos que simplificam sua configuração e manutenção. Com elas, você não precisa ser um expert em redes ou segurança para administrar um firewall.

Em um dos artigos, "Cão de Guarda", mostraremos como montar um firewall com IPtables ou IPchains usando o Guarddog. O artigo seguinte, "Ponte Levadica", discorre sobre as ferramentas necessárias para se construir um firewall do tipo "bridge". Veremos como os "bridgewalls" funcionam e em que situações eles são interessantes.

Um maiores incômodos quando se administra um sistema de segurança é a quantidade de informação acumulada nos registros de eventos, os chamados logs. Nosso terceiro artigo mostra ferramentas para ler e analisar tais logs. Nossa matéria final, "Cumprindo Tabela", descreve o Shorewall, abreviação de Shoreline Firewall - outra ferramenta que não é um firewall em si, mas que abranda o inferno que é a vida do profissional de segurança.

**CAPA** 

Nenhum assunto é mais importante que a segurança; da mesma forma, poucos dispositivos são tão importantes na cadeia de segurança quanto os firewalls. O tema deste mês é apenas um lembrete de que firewalls não são apenas para experts: qualquer um conectado à Internet precisa de um firewall. Não é uma opção.

## **CAPA**

O Guarddog promete um "firewall fácil" no Linux com uns poucos cliques do mouse. Abrindo a caixa preta ............ 23 Veja ferramentas que auxiliam no desenvolvimento e manutenção de regras de firewall. Implemente um firewall de camada 2 (bridge). Cumprindo tabela .....................31 Veja em detalhes a implementação de um firewall com o Shorewall.